# <span id="page-0-4"></span>**Generalized Hermite Distribution Modelling with the R Package hermite**

*by David Moriña, Manuel Higueras, Pedro Puig and María Oliveira*

**Abstract** The Generalized Hermite distribution (and the Hermite distribution as a particular case) is often used for fitting count data in the presence of overdispersion or multimodality. Despite this, to our knowledge, no standard software packages have implemented specific functions to compute basic probabilities and make simple statistical inference based on these distributions. We present here a set of computational tools that allows the user to face these difficulties by modelling with the Generalized Hermite distribution using the R package **hermite**. The package can also be used to generate random deviates from a Generalized Hermite distribution and to use basic functions to compute probabilities (density, cumulative density and quantile functions are available), to estimate parameters using the maximum likelihood method and to perform the likelihood ratio test for Poisson assumption against a Generalized Hermite alternative. In order to improve the density and quantile functions performance when the parameters are large, Edgeworth and Cornish-Fisher expansions have been used. Hermite regression is also a useful tool for modeling inflated count data, so its inclusion to a commonly used software like R will make this tool available to a wide range of potential users. Some examples of usage in several fields of application are also given.

## <span id="page-0-3"></span>**Introduction**

The Poisson distribution is without a doubt the most common when dealing with count data. There are several reasons for that, including the fact that the maximum likelihood estimate of the population mean is the sample mean and the property that this distribution is closed under convolutions (see [Johnson et al.](#page-11-0) [2005\)](#page-11-0). However, it is very common in practice that data presents overdispersion or zero inflation, cases where the Poisson assumption does not hold. In these situations it is reasonable to consider discrete distributions with more than one parameter. The class of all two-parameter discrete distributions closed under convolutions and satisfying that the sample mean is the maximum likelihood estimator of the population mean are characterized in [Puig](#page-11-1) [\(2003\)](#page-11-1). One of these families is just the Generalized Hermite distribution. Several generalizations of the Poisson distribution have been considered in the literature (see, for instance, [Gurland](#page-10-0) [1957;](#page-10-0) [Lukacs](#page-11-2) [1970;](#page-11-2) [Kemp and Kemp](#page-11-3) [1965,](#page-11-3) [1966\)](#page-11-4), that are *compound-Poisson* or *contagious* distributions. They are families with probability generating function (PGF) defined by

$$
P(s) = exp(\lambda(f(s) - 1)) = exp(a_1(s - 1) + a_2(s^2 - 1) + \dots + a_m(s^m - 1) + \dots),
$$
 (1)

where  $f(s)$  is also a PGF and  $\sum_{i=1}^{m} a_i = \lambda$ . Many well known discrete distributions are included in these families, like the Negative Binomial, Polya-Aeppli or the Neyman A distributions. The Generalized Hermite distribution was first introduced in [Gupta and Jain](#page-10-1) [\(1974\)](#page-10-1) as the situation where  $a_m$  is significant compared to  $a_1$  in [\(1\)](#page-0-0), while all the other terms  $a_i$  are negligible, resulting in the PGF

<span id="page-0-2"></span><span id="page-0-1"></span><span id="page-0-0"></span>
$$
P(s) = \exp(a_1(s-1) + a_m(s^m - 1)).
$$
\n(2)

After fixing the value of the positive integer  $m \geq 2$ , the *order* or *degree* of the distribution, the domain of the parameters is  $a_1 > 0$  and  $a_m > 0$ . Note that when  $a_m$  tends to zero, the distribution tends to a Poisson. Otherwise, when  $a_1$  tends to zero it tends to *m* times a Poisson distribution. It is immediate to see that the PGF in [\(2\)](#page-0-1) is the same than the PGF of  $X_1 + mX_2$ , where  $X_i$  are independent Poisson distributed random variables with population mean *a*<sup>1</sup> and *a<sup>m</sup>* respectively. From here, it is straightforward to calculate the population mean, variance, skewness and excess kurtosis of the Generalized Hermite distribution:

$$
\mu = a_1 + m a_m, \qquad \sigma^2 = a_1 + m^2 a_m, \qquad (3)
$$

$$
\gamma_1 = \frac{a_1 + m^3 a_m}{(a_1 + m^2 a_m)^{3/2}}, \qquad \gamma_2 = \frac{a_1 + m^4 a_m}{(a_1 + m^2 a_m)^2}.
$$

A useful expression for the probability mass function of the Generalized Hermite distribution in terms of the population mean  $\mu$  and the population index of dispersion  $d = \sigma^2 / \mu$  is provided in [Puig](#page-11-1) [\(2003\)](#page-11-1).

$$
P(Y = k) = P(Y = 0) \frac{\mu^{k}(m - d)^{k}}{(m - 1)^{k}} \sum_{j=0}^{\lfloor k/m \rfloor} \frac{(d - 1)^{j}(m - 1)^{(m - 1)j}}{m^{j}\mu^{(m - 1)j}(m - d)^{mj}(k - mj)!j!}, k = 0, 1, ... \tag{4}
$$

<span id="page-1-4"></span><span id="page-1-0"></span>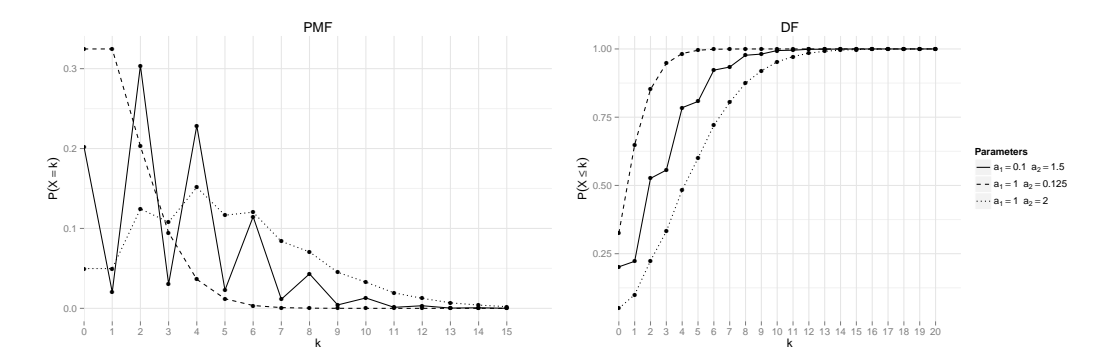

**Figure 1:** Hermite probability mass and distribution functions for the indicated parameter values.

where  $P(Y = 0) = \exp(\mu(-1 + \frac{d-1}{m}))$  and  $[k/m]$  is the integer part of  $\frac{k}{m}$ . Note that *m* can be expressed as  $m = \frac{d-1}{1+\log(p_0)/\mu}$ . Because the denominator is a measure of zero inflation, *m* can be understood as an index of the relationship between the overdispersion and the zero inflation.

The probabilities can be also written in terms of the parameters *a*<sup>1</sup> , *am* using the identities given in [\(3\)](#page-0-2).

The case  $m = 2$  in [\(2\)](#page-0-1) is covered in detail in [Kemp and Kemp](#page-11-4) [\(1965\)](#page-11-3) and Kemp and Kemp [\(1966\)](#page-11-4) and the resulting distribution is simply called Hermite distribution. In that case, the probability mass function, in terms of the parameters  $a_1$  and  $a_2$ , has the expression

$$
P(Y = k) = e^{-a_1 - a_2} \sum_{j=0}^{\lfloor k/2 \rfloor} \frac{a_1^{k-2j} a_2^j}{(k-2j)!j!}, k = 0, 1, ...
$$
 (5)

The probability mass function and the distribution function for some values of  $a_1$  and  $a_2$  are shown in Figure [1.](#page-1-0)

[Gupta and Jain](#page-10-1) [\(1974\)](#page-10-1) also develop a recurrence relation that can be used to calculate the probabilities in a numerically efficient way:

<span id="page-1-2"></span>
$$
p_k = \frac{\mu}{k(m-1)} \left( p_{k-m}(d-1) + p_{k-1}(m-d) \right), k \ge m,
$$
\n(6)

where  $p_k = P(Y = k)$  and the first values can be computed as  $p_k = p_0 \frac{\mu^k}{k!}$  $\frac{\mu^k}{k!}$   $\left(\frac{m-d}{m-1}\right)$  $\int^k$ ,  $k = 1, \ldots, m - 1$ . Although overdispersion or multimodality are common situations when dealing with count data and the Generalized Hermite distribution provides an appropriate framework to face these situations, the use of techniques based on this distribution was not easy in practice as they were not available in any standard statistical software. A description of the **hermite** package's main functionalities will be given in Section [Package hermite.](#page-1-1) Several examples of application in different fields will be discussed in Section [Examples,](#page-5-0) and finally some conclusions will be commented in Section [Conclusions.](#page-10-2)

## <span id="page-1-1"></span>**Package hermite**

Like the common distributions in R, the package **hermite** implements the probability mass function (dhermite), the distribution function (phermite), the quantile function (qhermite) and a function for random generation (rhermite) for the Generalized Hermite distribution. It also includes the function glm.hermite, which allows to calculate, for a univariate sample of independent draws, the maximum likelihood estimates for the parameters and to perform the likelihood ratio test for a Poisson null hypothesis against a Generalized Hermite alternative. This function can also carry out Hermite regression including covariates for the population mean, in a very similar way to that of the well known R function glm.

## <span id="page-1-3"></span>**Probability mass function**

The probability mass function of the Generalized Hermite distribution is implemented in **hermite** through the function dhermite. A call to this function might be

dhermite(x, a, b,  $m = 2$ )

<span id="page-2-1"></span>The description of these arguments can be summarized as follows:

- x: Vector of non-negative integer values.
- a: First parameter for the Hermite distribution.
- b: Second parameter for the Hermite distribution.
- m: Degree of the Generalized Hermite distribution. Its default value is 2, corresponding to the classical Hermite distribution introduced in [Kemp and Kemp](#page-11-3) [\(1965\)](#page-11-3).

The recurrence relation [\(6\)](#page-1-2) is used by dhermite for the computation of probabilities. For large values of any parameter a or b (above 20), the probability of *Y* taking *x* counts is approximated using an Edgeworth expansion of the distribution function [\(7\)](#page-2-0), i.e.  $P(Y = x) = F_H(x) - F_H(x-1)$ . The Edgeworth expansion does not guarantee positive values for the probabilities in the tails, so in case this approximation returns a negative probability, the probability is calculated by using the normal approximation  $P(Y = x) = \Phi(x^+) - \Phi(x^-)$  where  $\Phi$  is the standard normal distribution function and

$$
x^{\pm} = \frac{x \pm 0.5 - a - mb}{\sqrt{a + m^2 b}}
$$

are the typified continuous corrections.

The normal approximation is justified taking into account the representation of any Generalized Hermite random variable *Y*, as  $Y = X_1 + mX_2$  where  $X_i$  are independent Poisson distributed with population means *a*, *b*. Therefore, for large values of *a* or *b*, the Poissons are well approximated by normal distributions.

#### **Distribution function**

The distribution function of the Generalized Hermite distribution is implemented in **hermite** through the function phermite. A call to this function might be

 $phermite(q, a, b, m = 2, lower$ **tail = TRUE)** 

The description of these arguments can be summarized as follows:

- q: Vector of non-negative integer quantiles.
- lower.tail: Logical; if TRUE (the default value), the computed probabilities are  $P(Y \leq x)$ , otherwise,  $P(Y > x)$ .

All remaining arguments are defined as specified for dhermite.

If *a* and *b* are large enough (*a* or  $b > 20$ ),  $X_1$  and  $X_2$  are approximated by  $N(a,\sqrt{a})$  and  $N(b,\sqrt{b})$ respectively, so *Y* can be approximated by a normal distribution with mean  $a + mb$  and variance *a* + *m*<sup>2</sup> *b*. This normal approximation is improved by means of an Edgeworth expansion [\(Barndorff-](#page-10-3)[Nielsen and Cox,](#page-10-3) [1989\)](#page-10-3), using the following expression

$$
F_H(x) \approx \Phi(x^*) - \phi(x^*) \cdot \left(\frac{1}{6}\gamma_1 H e_2(x^*) + \frac{1}{24}\gamma_2 H e_3(x^*) + \frac{1}{72}\gamma_1^2 H e_5(x^*)\right),\tag{7}
$$

where  $\Phi$  and  $\phi$  are the typified normal distribution and density functions respectively,  $He_n(x)$  are the *n*th-degree probabilists' Hermite polynomials [\(Barndorff-Nielsen and Cox,](#page-10-3) [1989\)](#page-10-3)

<span id="page-2-0"></span>
$$
He_2(x) = x^2 - 1
$$
  
\n
$$
He_3(x) = x^3 - 3x
$$
  
\n
$$
He_5(y) = x^5 - 10x^3 + 15x
$$

*x* ∗ is the typified continuous correction of *x* considered in [Pace and Salvan](#page-11-5) [\(1997\)](#page-11-5)

$$
x^* = 1 + \frac{1}{24(a+m^2b)} \cdot \frac{x + 0.5 - a - mb}{\sqrt{a+m^2b}},
$$

and  $\gamma_1$  and  $\gamma_2$  are respectively the skewness and the excess kurtosis of *Y* expressed in [\(3\)](#page-0-2).

## **Quantile function**

The quantile function of the Generalized Hermite distribution is implemented in **hermite** through the function qhermite. A call to this function might be

<span id="page-3-2"></span> $q$ hermite(p, a, b, m = 2, lower.tail = TRUE)

The description of these arguments can be summarized as follows:

• p: Vector of probabilities.

All remaining arguments are defined as specified for phermite. The quantile is right continuous: qhermite(p, a, b, m) is the smallest integer *x* such that  $P(Y \le x) \ge p$ , where *Y* follows an *m*-th order Hermite distribution with parameters *a* and *b*.

When the parameters *a* or *b* are over 20, a Cornish-Fisher expansion is used [\(Barndorff-Nielsen](#page-10-3) [and Cox,](#page-10-3) [1989\)](#page-10-3) to approximate the quantile function. The Cornish-Fisher expansion uses the following expression

$$
y_p \approx \left(u_p + \frac{1}{6}\gamma_1 H e_2(u_p) + \frac{1}{24}\gamma_2 H e_3(u_p) - \frac{1}{36}\gamma_1^2 (2u_p^3 - 5u_p)\right)\sqrt{a + m^2b} + a + mb,
$$

where  $u_p$  is the  $p$  quantile of the typified normal distribution.

#### **Random generation**

The random generation function rhermite uses the relationship between Poisson and Hermite distributions detailed in Sections [Introduction](#page-0-3) and [Probability mass function.](#page-1-3) A call to this function might be

rhermite( $n, a, b, m = 2$ )

The description of these arguments can be summarized as follows:

• n: Number of random values to return.

All remaining arguments are defined as specified for dhermite.

#### **Maximum likelihood estimation and Hermite regression**

<span id="page-3-0"></span>Given a sample  $X = x_1, \ldots, x_n$  of a population coming from a generalized Hermite distribution with mean *µ*, index of dispersion *d* and order *m*, the log-likelihood function is

$$
l(X; \mu, d) = n \cdot \mu \cdot \left( -1 + \frac{d-1}{m} \right) + \log \left( \frac{\mu(m-d)}{m-1} \right) \sum_{i=1}^{n} x_i + \sum_{i=1}^{n} \log(q_i(\theta)), \tag{8}
$$

where  $q_i(\theta) = \sum_{j=0}^{[x_i/m]} \frac{\theta^j}{(x_i - n)^j}$  $\frac{\theta^j}{(x_i - mj)!j!}$  and  $\theta = \frac{(d-1)(m-1)^{(m-1)}}{mμ^{(m-1)}(m-d)^m}$  $\frac{u^{m-1}(m-1)}{m\mu^{(m-1)}(m-d)^m}$ .

The maximum likelihood equations do not always have a solution. This is due to the fact that this is not a regular family of distributions because its domain of parameters is not an open set. The following result gives a sufficient and necessary condition for the existence of such a solution [\(Puig,](#page-11-1) [2003\)](#page-11-1):

<span id="page-3-1"></span>**Proposition 1** *Let x*<sup>1</sup> , . . . , *xn be a random sample from a generalized Hermite population with fixed m. Then, the maximum likelihood equations have a solution if and only if*  $\frac{\mu^{(m)}}{x^m}>1$ *, where*  $\bar{x}$  *is the sample mean and*  $\mu^{(m)}$ *is the m-th order sample factorial moment,*  $\mu^{(m)} = \frac{1}{n} \cdot \sum_{i=1}^{n} x_i (x_i - 1) \cdots (x_i - m + 1)$ .

If the likelihood equations do not have a solution, the maximum of the likelihood function [\(8\)](#page-3-0) is attained at the border of the domain of parameters, that is,  $\hat{\mu} = \bar{x}$ ,  $\hat{d} = 1$  (Poisson distribution), or  $\hat{\mu} = \bar{x}$ ,  $\hat{d} = m$  (*m* times a Poisson distribution). The case  $\hat{\mu} = \bar{x}$ ,  $\hat{d} = m$  corresponds to the very improbable situation where all the observed values were multiples of *m*. Then, in general, when the condition of Proposition [1](#page-3-1) is not satisfied, the maximum likelihood estimators are  $\hat{\mu} = \bar{x}$ ,  $\hat{d} = 1$ . This means that the data is fitted assuming a Poisson distribution.

The package **hermite** allows to estimate the parameters  $\mu$  and  $d$  given an univariate sample by means of the function glm.hermite:

glm.hermite(formula, data, link = "log", start = NULL, m = NULL)

The description of the arguments can be summarized as follows:

• formula: Symbolic description of the model. A typical predictor has the form *response* ∼ *terms* where *response* is the (numeric) response vector and *terms* is a series of terms which specifies a linear predictor for response.

- <span id="page-4-0"></span>• data: An optional data frame containing the variables in the model.
- link: Character specification of the population mean link function: "log" or "identity". By default link = "log".
- start: A vector containing the starting values for the parameters of the specified model. Its default value is NULL.
- $\bullet$  m: Value for parameter m. Its default value is NULL, and in that case it will be estimated as  $\hat{m}$ , more details below.

The returned value is an object of class glm.hermite, which is a list including the following components:

- coefs: The vector of coefficients.
- loglik: Log-likelihood of the fitted model.
- vcov: Covariance matrix of all coefficients in the model (derived from the Hessian returned by the maxLik() output).
- hess: Hessian matrix, returned by the maxLik() output.
- fitted.values: The fitted mean values, obtained by transforming the linear predictors by the inverse of the link function.
- w: Likelihood ratio test statistic.
- pval: Likelihood ratio test p-value.

If the condition given in Proposition [1](#page-3-1) is not met for a sample  $x$ , the glm. hermite function provides the maximum likelihood estimates  $\hat{\mu} = \bar{x}$  and  $\hat{d} = 1$  and a warning message advising the user that the MLE equations have no solutions.

The function glm.hermite can also be used for Hermite regression as described below and as will be shown through practical examples in Sections [Giles \(2007\)](#page-6-0) and [DiGiorgio et al. \(2004\).](#page-7-0)

Covariates can be incorporated into the model in various ways (see, e.g., [Giles](#page-10-4) [2007\)](#page-10-4). In function glm.hermite, the distribution is specified in terms of the dispersion index and its mean, which is then related to explanatory variables as in linear regression or other generalized linear models. That is, for Hermite regression, we assume *Y<sup>i</sup>* follows a generalized Hermite distribution of order *m*, where we retain the dispersion index  $d$  ( $> 1$ ) as a parameter to be estimated and let the mean  $\mu_i$  for the *i*–th observation vary as a function of the covariates for that observation, i.e.,  $\mu_i = h(\pmb{x_i}^t\beta)$ , where  $\pmb{x_i}$  is a vector of covariates, *t* denotes the transpose vector,  $\beta$  is the corresponding vector of coefficients to be estimated and *h* is a link function. Note that because the dispersion index *d* is taken to be constant, this is a linear mean-variance (NB1) regression model.

The link function provides the relationship between the linear predictor and the mean of the distribution function. Although the log is the canonical link for count data as it ensures that all the fitted values are positive, the choice of the link function can be somewhat influenced by the context and data to be treated. For example, the identity link is the accepted standard in biodosimetry as there is no evidence that the increase of chromosomal aberration counts with dose is of exponential shape [\(IAEA,](#page-11-6) [2011\)](#page-11-6). Therefore, function glm.hermite allows both link functions.

A consequence of using the identity–link is that the maximum likelihood estimate of the parameters obtained by maximizing the log–likelihood function of the corresponding model may lead to negative values for the mean. Therefore, in order to avoid negative values for the mean, constraints in the domain of the parameters must be included when the model is fitted. In function glm.hermite, this is carried out by using the function maxLik from package **[maxLik](https://CRAN.R-project.org/package=maxLik)** [\(Henningsen and Toomet,](#page-10-5) [2011\)](#page-10-5), which is used internally for maximizing the corresponding log–likelihood function. This function allows constraints which are needed when the identity–link is used.

It should also be noted that results may depend of the starting values provided to the optimization routines. If no starting values are supplied, the starting values for the coefficients are computed/fixed internally. Specifically, when the log–link is specified, the starting values are obtained by fitting a standard Poisson regression model through a call to the internal function glm.fit from package **stats**. If the link function is the identity and no initial values are provided by the user, the function takes 1 as initial value for the coefficients. In both cases, the initial value for the dispersion index  $\hat{d}$  is taken to be 1.1.

Regarding the order of the Hermite distribution, it can be fixed by the user. If it is not provided (default option), when the model includes covariates, the order *m*ˆ is selected by discretized maximum likelihood method, fitting the coefficients for each value of  $\hat{m}$  between 1 (Poisson) and 10, and selecting the case that maximizes the likelihood. In addition, if no covariates are included in the model and no initial values are supplied by the user, the naïve estimate  $\hat{m} = \frac{s^2/\bar{x}-1}{1+log(p0)/\bar{x}}$ , where *p*0 is the proportion

<span id="page-5-3"></span>of zeros in the sample is also considered. In the unlikely case the function returns  $\hat{m} = 10$ , we recommend to check the likelihood of the next orders ( $m = 11, 12, \ldots$ ) fixing this parameter in the function until a local minimum is found.

When dealing with the Generalized Hermite distribution it seems natural to wonder if data could be fitted by using a Poisson distribution. Because the Poisson distribution is included in the Generalized Hermite family, this is equivalent to test the null hypothesis  $H_0 : d = 1$  against the alternative  $H_1: d > 1$ . To do this, an immediate solution is to use the likelihood ratio test, which test-statistic is given by  $W=2\left(l\left(X;\hat{\mu},\hat{d}\right)-l\left(X;\hat{\mu},1\right)\right)$ , where  $l$  is the log-likelihood function.

Under the null hypothesis *W* is not asymptotically  $\chi_1^2$  distributed as usual, because  $d = 1$  is on the border of the domain of the parameters. Using the results of [Self and Liang](#page-11-7) [\(1987\)](#page-11-7) and [Geyer](#page-10-6) [\(1994\)](#page-10-6) it can be shown that in this case the asymptotic distribution of *W* is a 50:50 mixture of a zero constant and a  $\chi^2$  distribution. The *α* percentile for this mixture is the same as the 2*α* upper tail percentile for a *χ*<sup>2</sup> [\(Puig,](#page-11-1) [2003\)](#page-11-1). The likelihood ratio test is also performed through glm.hermite function, using the maximum likelihood estimates  $\hat{\mu}$  and  $\hat{d}$ .

A summary method for objects of class glm.hermite is included in the **hermite** package, giving a summary of relevant information, including the residuals minimum, maximum, median and first and third quartiles, the table of coefficients including the corresponding standard errors and significance tests based on the Normal reference distribution for regression coefficients and the likelihood ratio test against the Poisson distribution for the dispersion index. The AIC value for the proposed model is also reported.

## <span id="page-5-0"></span>**Examples**

Several examples of application of the package **hermite** in a wide range of contexts are discussed in this section, including classical and recent real datasets and simulated data.

#### **Hartenstein (1961)**

<span id="page-5-1"></span>This example by [Hartenstein](#page-10-7) [\(1961\)](#page-10-7) describes the counts of Collenbola microarthropods in 200 samples of forest soil. The frequency distribution is shown in Table [1.](#page-5-1)

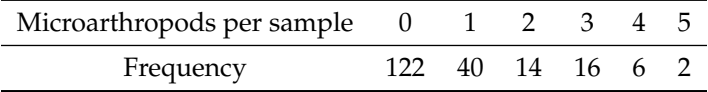

**Table 1:** Frequency distribution of Collenbola microarthropods.

This dataset was analyzed in [Puig](#page-11-1) [\(2003\)](#page-11-1) with a Generalized Hermite distribution of order *m* = 3. The maximum likelihood estimation gave a mean of  $\hat{\mu} = \bar{x} = 0.75$ , and an index of dispersion of  $\hat{d} = 1.8906$ .

Using glm.hermite we calculate the parameter estimates:

```
> library("hermite")
> data <- c(rep(0, 122), rep(1, 40), rep(2, 14), rep(3, 16), rep(4, 6), rep(5, 2))
> mle1 <- glm.hermite(data ~ 1, link = "log", start =NULL, m = 3)$coefs
    (Intercept) dispersion.index order
     -0.2875851 1.8905920 3.0000000
```
We can see that these parameter estimates are equivalent to those reported in [Puig](#page-11-1) [\(2003\)](#page-11-1). The estimated expected frequencies are shown in Table [2.](#page-5-2)

<span id="page-5-2"></span>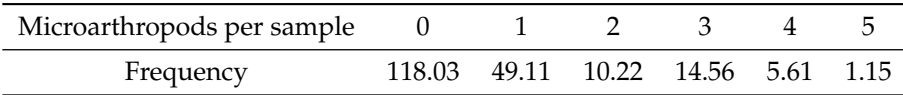

**Table 2:** Expected frequency distribution of Collenbola microarthropods.

The frequencies in Table [2](#page-5-2) have been obtained running the following code and using the transformation

$$
b = \frac{\mu(d-1)}{m(m-1)}, a = \mu - mb.
$$
 (9)

```
> a <- -exp(mle1$coefs[1])*(mle1$coefs[2] - mle1$coefs[3])/(mle1$coefs[3] - 1)
> b <- exp(mle1$coefs[1])*(mle1$coefs[2] - 1)/(mle1$coefs[3]*(mle1$coefs[3] - 1))
> exp <- round(dhermite(seq(0,5,1), a, b, m = 3)*200,2)
```
Note that the null hypothesis of Poisson distributed data is strongly rejected, with a likelihood ratio test statistic *W* = 48.66494 and its corresponding p-value= 1.518232*e* − 12, as we can see with

> mle1\$w [1] 48.66494 > mle1\$pval [1] 1.518232e-12

## **Giles (2010)**

In [Giles](#page-10-8) [\(2010\)](#page-10-8), the author explores an interesting application of the classical Hermite distribution (*m* = 2) in an economic field. In particular, he proposes a model for the number of currency and banking crises. The reported maximum likelihood estimates for the parameters were  $\hat{a} = 0.936$ and  $\hat{b} = 0.5355$ , slightly different from those obtained using glm.hermite, which are  $\hat{a} = 0.910$ and  $\hat{b} = 0.557$ . The actual and estimated expected counts under Hermite and Poisson distribution assumptions are shown in Table [3.](#page-6-1)

<span id="page-6-1"></span>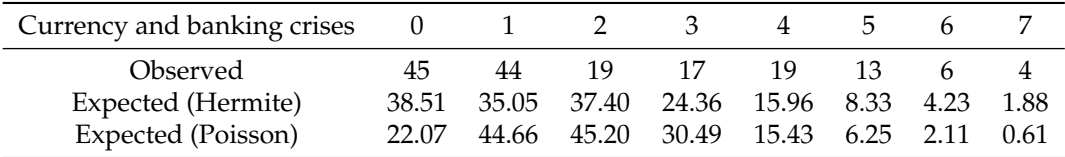

**Table 3:** Observed and expected frequency distributions of currency and banking crises.

In this example, the likelihood ratio test clearly rejects the Poisson assumption in favor of the Hermite distribution (*W* = 40.08, p-value=1.22*e* − 10).

The expected frequencies of the Hermite distribution shown in Table [3](#page-6-1) have been calculated running the code,

 $>$  exp2 <- round(dhermite(seq(0, 7, 1), 0.910, 0.557, m = 2)\*167, 2) > exp2

## <span id="page-6-0"></span>**Giles (2007)**

In [Giles](#page-10-4) [\(2007\)](#page-10-4), the author proposes an application of Hermite regression to the 965 number 1 hits on the Hot 100 chart over the period January 1955 to December 2003. The data were compiled and treated with different approaches by Giles (see [Giles](#page-10-9) [2006](#page-10-9) for instance), and is available for download at the author website <http://web.uvic.ca/~dgiles/>. For all recordings that reach the number one spot, the number of weeks that it stays at number one was recorded. The data also allow for reentry into the number one spot after having being relegated to a lower position in the chart. The actual and predicted counts under Poisson and Hermite distributions are shown in Table [4.](#page-7-1)

Several dummy covariates were also recorded, including indicators of whether the recording was by Elvis Presley or not, the artist was a solo female, the recording was purely instrumental and whether the recording topped the charts in nonconsecutive weeks.

The estimates and corresponding standard errors are obtained through the instructions

```
> data(hot100)
> fit.hot100 <- glm.hermite(Weeks ~ Elvis+Female+Inst+NonCon, data = hot100,
                      start = NULL, m = 2)> fit.hot100$coefs
    (Intercept) Elvis Female Inst NonCon
     0.4578140 0.9126080 0.1913968 0.3658427 0.6558621
   dispersion.index order
         1.5947901 2.0000000
> sqrt(diag(fit.hot100$vcov))
[1] 0.03662962 0.16208682 0.07706250 0.15787552 0.12049736 0.02533045
```
For instance, we can obtain the predicted value for the average number of weeks that an Elvis record hits the number one spot. According to the model, we obtain a predicted value of 3.9370, whereas the

<span id="page-7-2"></span><span id="page-7-1"></span>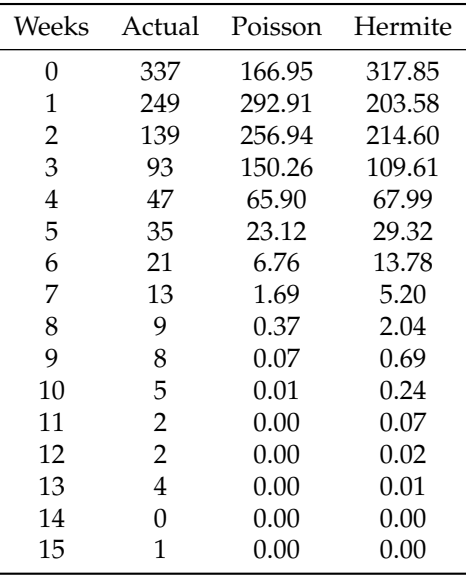

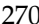

**Table 4:** Observed and expected frequency distribution of Hot 100 data.

observed corresponding value is 3.9375. The likelihood ratio test result justifies the fitting through a Hermite regression model instead of a Poisson model:

> fit.hot100\$w; fit.hot100\$pval [1] 385.7188 [1] 3.53909e-86

## <span id="page-7-0"></span>**DiGiorgio et al. (2004)**

In [diGiorgio et al.](#page-10-10) [\(2004\)](#page-10-10) the authors perform an experimental simulation of *in vitro* whole body irradiation for high-LET radiation exposure, where peripheral blood samples were exposed to 10 different doses of 1480MeV oxygen ions. For each dose, the number of dicentrics chromosomes per blood cell were scored. The corresponding data is included in the package **hermite**, and can be loaded into the R session by

> data(hi\_let)

In [Puig and Barquinero](#page-11-8) [\(2011\)](#page-11-8) the authors apply Hermite regression (to contrast the Poisson assumption) for fitting the dose-response curve, i.e. the yield of dicentrics per cell as a quadratic function of the absorbed dose linked by the identity function (which is commonly used in biodosimetry). This model can be fitted using the glm.hermite function in the following way:

> fit.hlet.id <- glm.hermite(Dic ~ Dose+Dose2-1, data = hi\_let, link = "identity")

Note that the model defined in fit.hlet.id has no intercept.

A summary of the most relevant information can be obtained using the *summary()* method as in

```
> summary(fit.hlet.id)
C<sub>a</sub>11.
glm.hermite(formula = Dic \sim Dose + Dose2 - 1, data = hi_let,
   link = "identity")
Deviance Residuals:
      Min 10 Median 30 Max
-0.06261842 -0.03536264 0.00000000 0.10373982 1.42251927
Coefficients:
              Estimate Std. Error z value p-value
Dose 0.4620671 0.03104362 14.884450 4.158952e-50
Dose2 0.1555365 0.04079798 3.812357 1.376478e-04
dispersion.index 1.2342896 0.02597687 107.824859 1.468052e-25
order 2.0000000 NA NA NA
```
<span id="page-8-1"></span><span id="page-8-0"></span>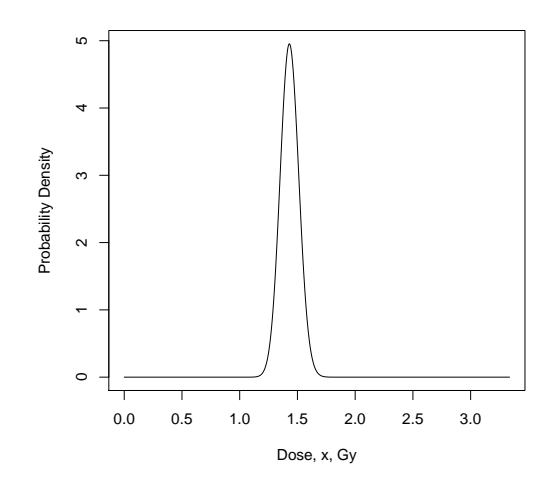

**Figure 2:** Absorbed dose density plot.

(Likelihood ratio test against Poisson is reported by \*z value\* for \*dispersion.index\*)

#### AIC: 5592.422

We can see the maximum likelihood estimates and corresponding standard errors in the output from the *summary* output. Note also that the likelihood ratio test rejects the Poisson assumption (*W* = 107.82, p-value=1.47*e* − 25).

#### **Higueras et al. (2015)**

In the first example in [Higueras et al.](#page-11-9) [\(2015\)](#page-11-9) the Bayesian estimation of the absorbed dose by Cobalt-60 gamma rays after the *in vitro* irradiation of a sample of blood cells is given by a density proportional to the probability mass function of a Hermite distribution taking 102 counts whose mean and variance are functions of the dose *x*, respectively  $\mu(x) = 45.939x^2 + 5.661x$  and  $v(x) = 8.913x^4 - 22.553x^3 +$  $69.571x^2 + 5.661x$ .

The reparametrization in terms of *a* and *b* as a function of the dose is given by the transformation

$$
a(x) = 2\mu(x) - v(x), \qquad b(x) = \frac{v(x) - \mu(x)}{2}.
$$

This density only makes sense when  $a(x)$  and  $b(x)$  are positive. The dose  $x > 0$  and consequently  $b(x)$  is always positive and  $a(x)$  is positive for  $x < 3.337$ . Therefore, the probability density outside  $(0, 3.337)$  is 0.

The following code generates the plot of the resulting density,

```
> u <- function(x) 45.939*x^2 + 5.661*x> v <- function(x) 8.913*x^4 - 22.553*x^3 + 69.571*x^2 + 5.661*x
> a <- function(x) 2*u(x) - v(x); b <- function(x) (v(x) - u(x))/2
> dm <- uniroot(function(x) a(x), c(1, 4))$root; dm
> nc <- integrate(Vectorize(function(x) dhermite(102, a(x), b(x))), 0, dm)$value
> cd <- function(x){ vapply(x, function(d) dhermite(102, a(d), b(d)), 1)/nc }
> x < - seq(0, dm, .001)
> plot(x, cd(x), type = "1", ylab = "Probability Density", xlab = "Dose, x, Gy")
```
Figure [2](#page-8-0) shows this resulting density.

#### **Random number generation**

A vector of random numbers following a Generalized Hermite distribution can be obtained by means of the function rhermite. For instance, the next code generates 1000 observations according to an Hermite regression model, including Bernoulli and normal covariates x1 and x2:

 $> n < - 1000$ > #### Regression coefficients  $>$  b0 <- -2  $> h1 < -1$ 

<span id="page-9-0"></span>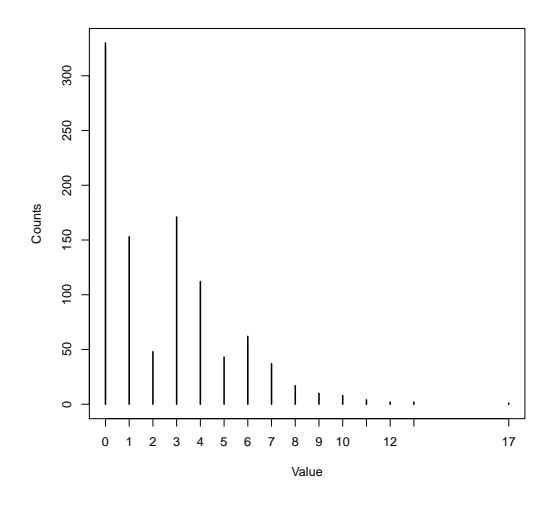

**Figure 3:** Random generated Hermite values.

```
> b2 < -2> #### Covariate values
> set.seed(111111)
> x1 < - rbinom(n, 1, .75)
> x2 < - rnorm(n, 1, .1)
> u <- exp(b0 + b1*x1 + b2*x2)
> d < -2.5> m < - 3> b \leq u * (d - 1) / (m * (m - 1))> a < -u - m*b> x < - rhermite(n, a, b, m)
```
This generates a multimodal distribution, as can be seen in Figure [3.](#page-9-0) The probability that this distribution take a value under 5 can be computed using the function phermite:

 $>$  phermite(5, mean(a), mean(b), m = 3) [1] 0.8734357

Conversely, the value that has an area on the left of 0.8734357 can be computed using the function qhermite:

```
> qhermite(0.8734357, mean(a), mean(b), m = 3)
[1] 5
> mle3 <- glm.hermite(x \sim factor(x1) + x2, m = 3)
> mle3$coefs
    (Intercept) factor(x1)1 x2 dispersion.index order
      -1.809163 1.017805 1.839606 2.491119 3.000000
> mle3$w;mle3$pval
[1] 771.7146
[1] 3.809989e-170
```
In order to check the performance of the likelihood ratio test, we can simulate a Poisson sample and run the funtion glm.hermite again:

```
> y < - rpois(n, u)
> mle4 < -glm.hermite(y \sim factor(x1) + x2, m = 3)
> mle4$coefs[4]
dispersion.index
               1
> mle4$w; mle4$pval
[1] -5.475874e-06
[1] 0.5
```
We can see that in this case the maximum likelihood estimate of the dispersion index *d* is almost 1 and that the Poisson assumption is not rejected (p-value=  $0.5$ ). If the MLE equations have no solution, the function glm.hermite will return a warning:

<span id="page-10-11"></span> $> z <$ - rpois(n, 20)  $>$  mle5  $<-$  glm.hermite( $z$   $\sim$  1, m = 4) Warning message: In glm.hermite( $z \sim 1$ , m = 4) : MLE equations have no solution

<span id="page-10-2"></span>In this case, we have  $\frac{\mu^{(4)}}{\bar{z}^4}$  $\frac{V}{\bar{z}^4}$  = 0.987 and therefore the condition of Proposition [1](#page-3-1) is not met.

# **Conclusions**

Hermite distributions can be useful for modeling count data that presents multi-modality or overdispersion, situations that appear commonly in practice in many fields. In this article we present the computational tools that allow to overcome these difficulties by means of the Generalized Hermite distribution (and the classical Hermite distribution as a particular case) compiled as an R package. The **hermite** package also allows the user to perform the likelihood ratio test for Poisson assumption and to estimate parameters using the maximum likelihood method. Hermite regression is also a useful tool for modeling inflated count data, and it can be carried out by the **hermite** package in a flexible framework and including covariates. Currently, the **hermite** package is also used by the **[radir](https://CRAN.R-project.org/package=radir)** package [\(Moriña et al.,](#page-11-10) [2015\)](#page-11-10) that implements an innovative Bayesian method for radiation biodosimetry introduced in [Higueras et al.](#page-11-9) [\(2015\)](#page-11-9).

# **Acknowledgments**

This work was partially funded by the grant MTM2012-31118, by the grant UNAB10-4E-378 co-funded by FEDER "A way to build Europe" and by the grant MTM2013-41383P from the Spanish Ministry of Economy and Competitiveness co-funded by the European Regional Development Fund (EDRF). We would like to thank professor David Giles for kindly providing some of the data sets used as examples in this paper.

# **Bibliography**

- <span id="page-10-3"></span>O. E. Barndorff-Nielsen and D. R. Cox. *Asymptotic Techniques for Use in Statistics*. Chapman & Hall, London, 1989. [[p265,](#page-2-1) [266\]](#page-3-2)
- <span id="page-10-10"></span>M. diGiorgio, A. A. Edwards, J. E. Moquet, P. Finnon, P. A. Hone, D. C. Lloyd, A. J. Kreiner, J. A. Schuff, M. R. Taja, M. B. Vallerga, F. O. López, A. Burlón, M. E. Debray, and A. Valda. Chromosome aberrations induced in human lymphocytes by heavycharged particles in track segment mode. *Radiation Protection Dosimetry*, 108:47–53, 2004. doi: 10.1093/rpd/nch012. [[p270\]](#page-7-2)
- <span id="page-10-6"></span>C. J. Geyer. On the asymptotics of constrained *M*-estimation. *The Annals of Statistics*, 22(4):1993–2010, Dec. 1994. doi: 10.1214/aos/1176325768. [[p268\]](#page-5-3)
- <span id="page-10-9"></span>D. E. Giles. Superstardom in the US popular music industry revisited. *Economics Letters*, 92(1):68–74, July 2006. doi: 10.1016/j.econlet.2006.01.022. [[p269\]](#page-6-2)
- <span id="page-10-4"></span>D. E. Giles. Modeling inflated count data. In L. Oxley and D. Kulasiri, editors, *Proceedings of the MODSIM 2007 International Congress on Modelling and Simulation*, pages 919–925. Modelling and Simulation Society of Australia and New Zealand, 2007. [[p267,](#page-4-0) [269\]](#page-6-2)
- <span id="page-10-8"></span>D. E. Giles. Hermite regression analysis of multi-modal count data. *Economics Bulletin*, 30(4):2936–2945, 2010. [[p269\]](#page-6-2)
- <span id="page-10-1"></span>R. Gupta and G. Jain. A generalized Hermite distribution and its properties. *SIAM Journal on Applied Mathematics*, 27(2):359–363, Sept. 1974. doi: 10.1137/0127027. [[p263,](#page-0-4) [264\]](#page-1-4)
- <span id="page-10-0"></span>J. Gurland. Some interrelations among compound and generalized distributions. *Biometrika*, 44(1/2): 265–268, June 1957. doi: 10.2307/2333264. [[p263\]](#page-0-4)
- <span id="page-10-7"></span>R. Hartenstein. On the distribution of forest soil microarthropods and their fit to 'contagious' distribution functions. *Ecology*, 42(1):190, Jan. 1961. doi: 10.2307/1933288. [[p268\]](#page-5-3)
- <span id="page-10-5"></span>A. Henningsen and O. Toomet. maxLik: A package for maximum likelihood estimation in R. *Computational Statistics*, 26(3):443–458, 2011. doi: 10.1007/s00180-010-0217-1. [[p267\]](#page-4-0)
- <span id="page-11-9"></span>M. Higueras, P. Puig, E. A. Ainsbury, and K. Rothkamm. A new inverse regression model applied to radiation biodosimetry. *Proceedings of the Royal Society A*, 471(2176):1–18, 2015. doi: 10.1098/rspa. 2014.0588. [[p271,](#page-8-1) [273\]](#page-10-11)
- <span id="page-11-6"></span>IAEA. Cytogenetic dosimetry: Applications in preparedness for and response to radiation emergencies. 2011. URL [http://www.iaea.org/newscenter/focus/actionplan/reports/](http://www.iaea.org/newscenter/focus/actionplan/reports/enhancetransparency2012.pdf) [enhancetransparency2012.pdf](http://www.iaea.org/newscenter/focus/actionplan/reports/enhancetransparency2012.pdf). [[p267\]](#page-4-0)
- <span id="page-11-0"></span>N. L. Johnson, A. W. Kemp, and S. Kotz. *Univariate Discrete Distributions*. John Wiley & Sons, New Jersey, 3rd edition, 2005. [[p263\]](#page-0-4)
- <span id="page-11-4"></span>A. W. Kemp and C. D. Kemp. An alternative derivation of the Hermite distribution. *Biometrika*, 53 (3–4):627–628, Dec. 1966. doi: 10.1093/biomet/53.3-4.627. [[p263,](#page-0-4) [264\]](#page-1-4)
- <span id="page-11-3"></span>C. D. Kemp and A. W. Kemp. Some properties of the 'hermite' distribution. *Biometrika*, 52(3):381–394, Dec. 1965. [[p263,](#page-0-4) [264,](#page-1-4) [265\]](#page-2-1)
- <span id="page-11-2"></span>E. Lukacs. *Characteristic Functions*. Hafner Publishing Company, 1970. [[p263\]](#page-0-4)
- <span id="page-11-10"></span>D. Moriña, M. Higueras, P. Puig, E. A. Ainsbury, and K. Rothkamm. radir package: An R implementation for cytogenetic biodosimetry dose estimation. *Journal of Radiological Protection*, 35(3):557–569, 2015. [[p273\]](#page-10-11)
- <span id="page-11-5"></span>L. Pace and A. Salvan. *Principles of Statistical Inference from a Neo-Fisherian Perspective*. World Scientific Publishing, Singapore, 1997. [[p265\]](#page-2-1)
- <span id="page-11-1"></span>P. Puig. Characterizing additively closed discrete models by a property of their maximum likelihood estimators, with an application to generalized Hermite distributions. *Journal of the American Statistical Association*, 98(463):687–692, Sept. 2003. [[p263,](#page-0-4) [266,](#page-3-2) [268\]](#page-5-3)
- <span id="page-11-8"></span>P. Puig and J. F. Barquinero. An application of compound Poisson modelling to biological dosimetry. *Proceedings of the Royal Society A*, 467:897–910, 2011. doi: 10.1098/rspa.2010.0384. [[p270\]](#page-7-2)
- <span id="page-11-7"></span>S. G. Self and K.-Y. Liang. Asymptotic properties of maximum likelihood estimators and likelihood ratio tests under nonstandard conditions. *Journal of the American Statistical Association*, 82(398):605, June 1987. doi: 10.2307/2289471. [[p268\]](#page-5-3)

*David Moriña*

*Centre for Research in Environmental Epidemiology (CREAL), Barcelona, Spain Universitat Pompeu Fabra (UPF), Barcelona, Spain CIBER Epidemiología y Salud Pública (CIBERESP), Barcelona, Spain Grups de Recerca d'Àfrica i Amèrica Llatines (GRAAL), Unitat de Bioestadística, Facultat de Medicina, Universitat Autònoma de Barcelona Barcelona 08003 Spain* [dmorina@creal.cat](mailto:dmorina@creal.cat)

*Manuel Higueras Centre for Radiation, Chemical and Environmental Hazards, Public Health England (PHE) Departament de Matemàtiques, Universitat Autònoma de Barcelona Chilton, Oxfordshire OX11 0RQ United Kingdom* [mhigueras@mat.uab.cat](mailto:mhigueras@mat.uab.cat)

*Pedro Puig Departament de Matemàtiques, Universitat Autònoma de Barcelona Bellaterra, Barcelona 08193 Spain* [ppuig@mat.uab.cat](mailto:ppuig@mat.uab.cat)

*María Oliveira Departamento de Estadística e Investigación Operativa, Universidad de Santiago de Compostela Santiago de Compostela 15782 Spain* [maria.oliveira@usc.es](mailto:maria.oliveira@usc.es)